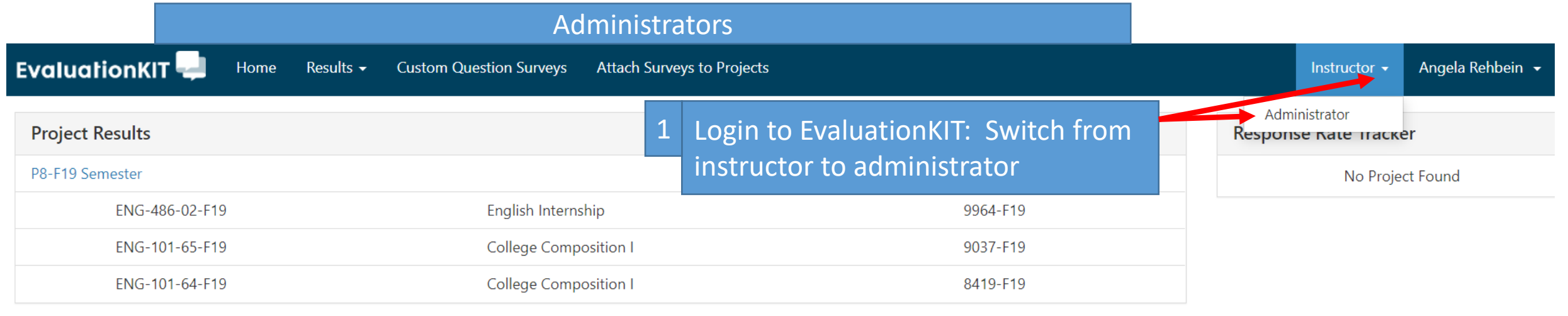

## **Custom Questions**

## Sp20-P8-Full Semester

Status: Closed Access From: 4/10/2020 12:00 AM Access Until: 4/23/2020 11:59 PM Delivery Date: 4/24/2020 1:00 AM

P8-F19 Semester

Status: Closed Access From: 11/26/2019 12:00 AM Access Until: 11/28/2019 11:59 PM Delivery Date: 11/29/2019 12:00 AM

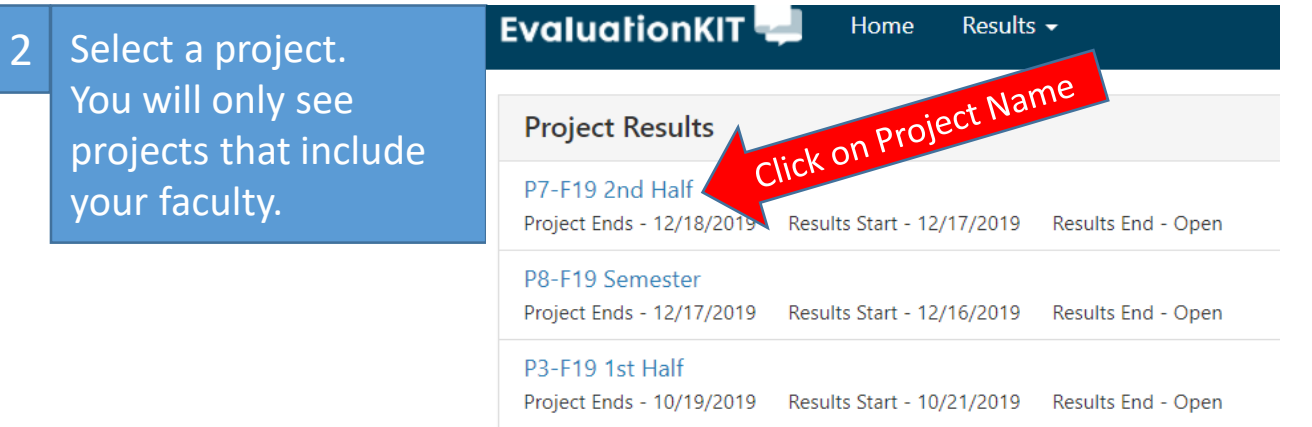

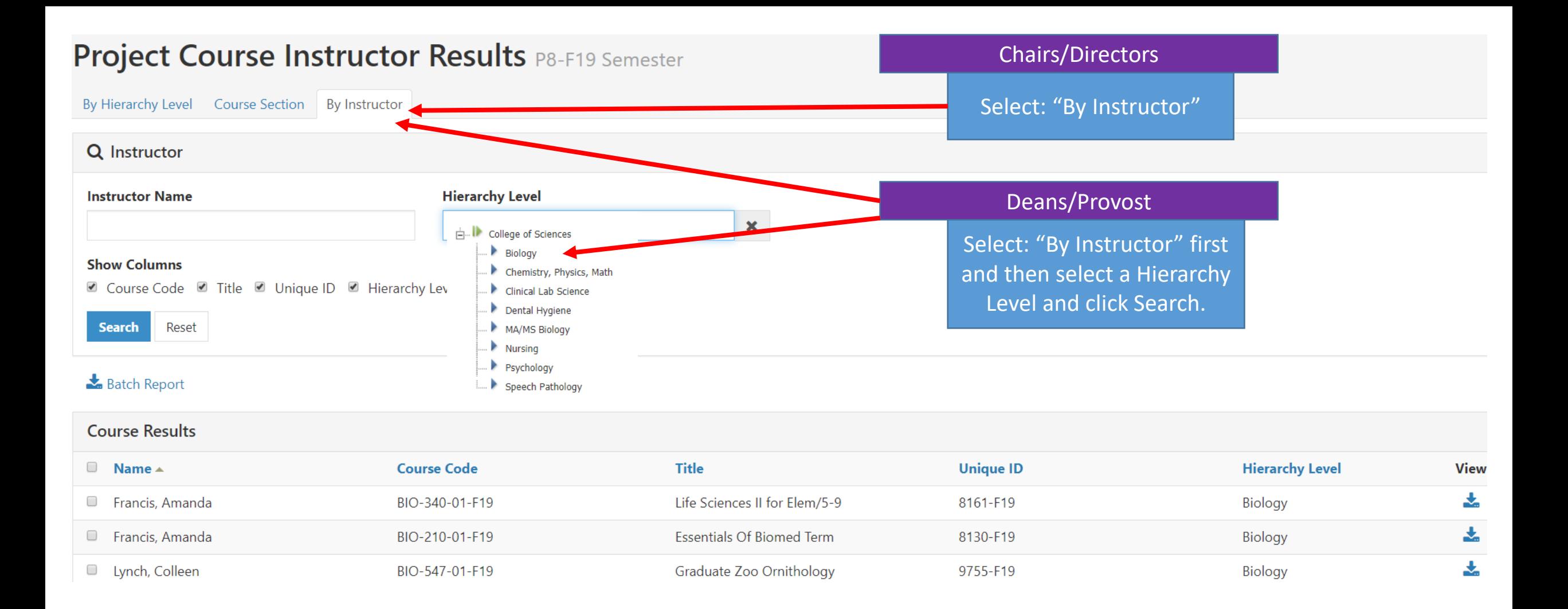

## $\frac{1}{2}$  Batch Report

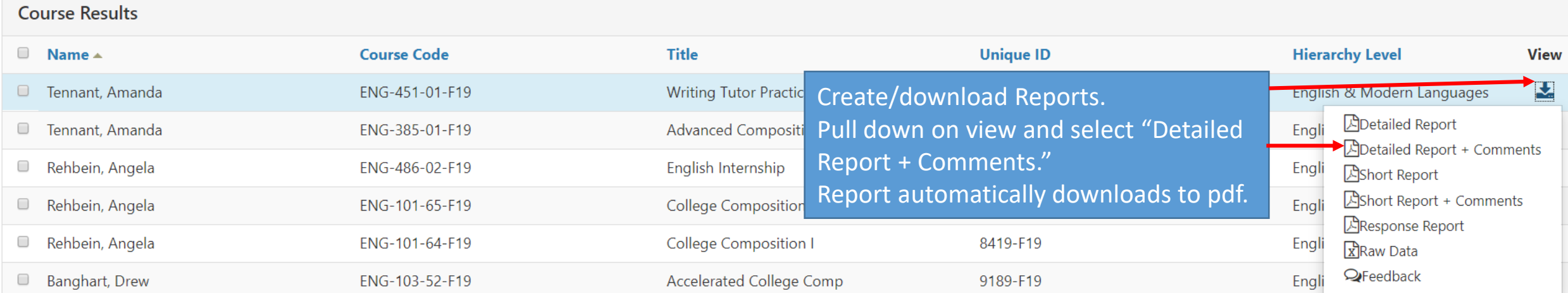

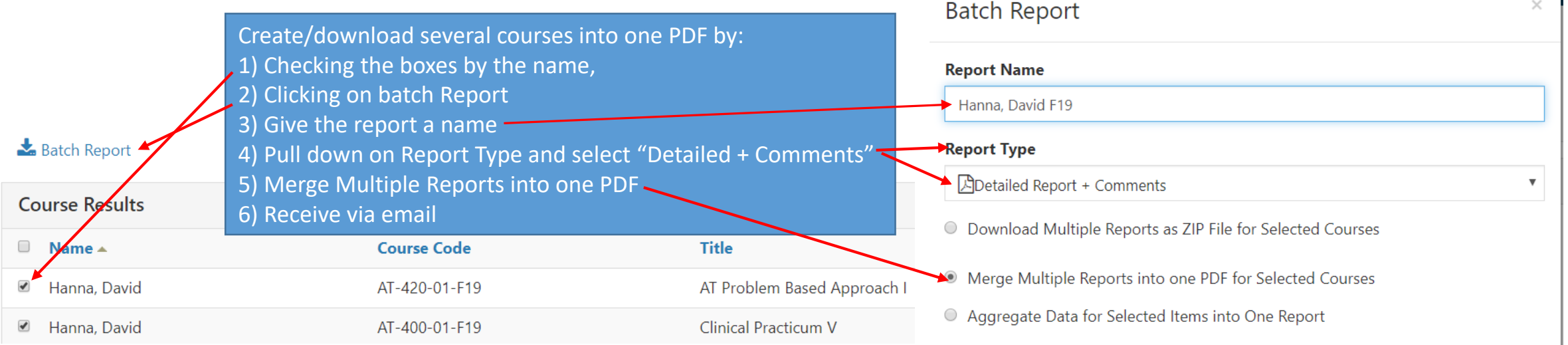